# **Transparencias** de Redes de Ordenadores Tema 10 Nivel de Transporte: TCP 1ª Parte –TCP

Uploaded by

## IngTeleco

http://ingteleco.iespana.es

ingtelecoweb@hotmail.com

La dirección URL puede sufrir modificaciones en el futuro. Si no funciona contacta por email

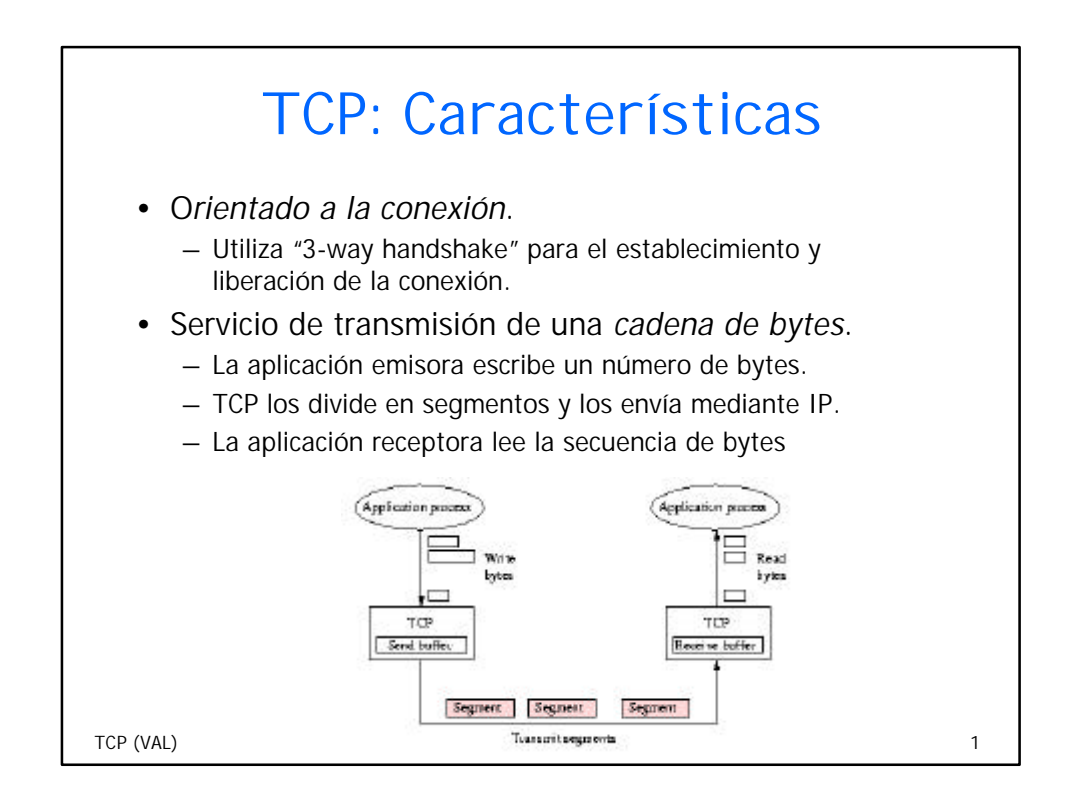

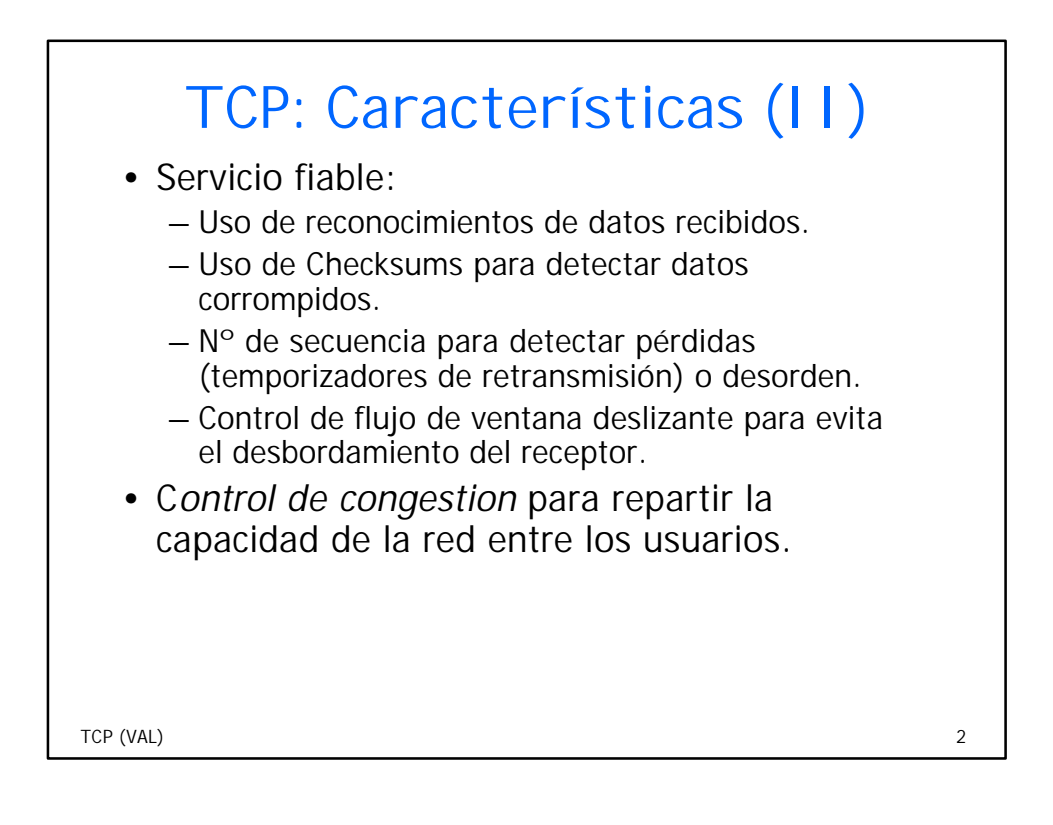

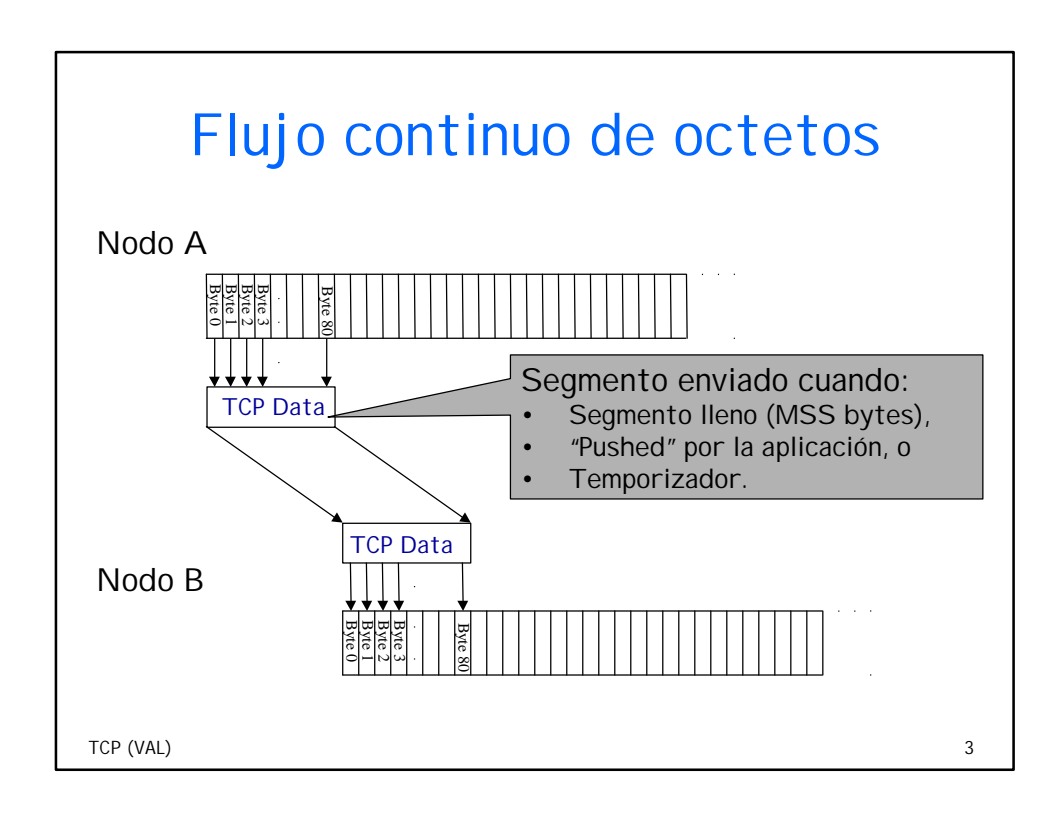

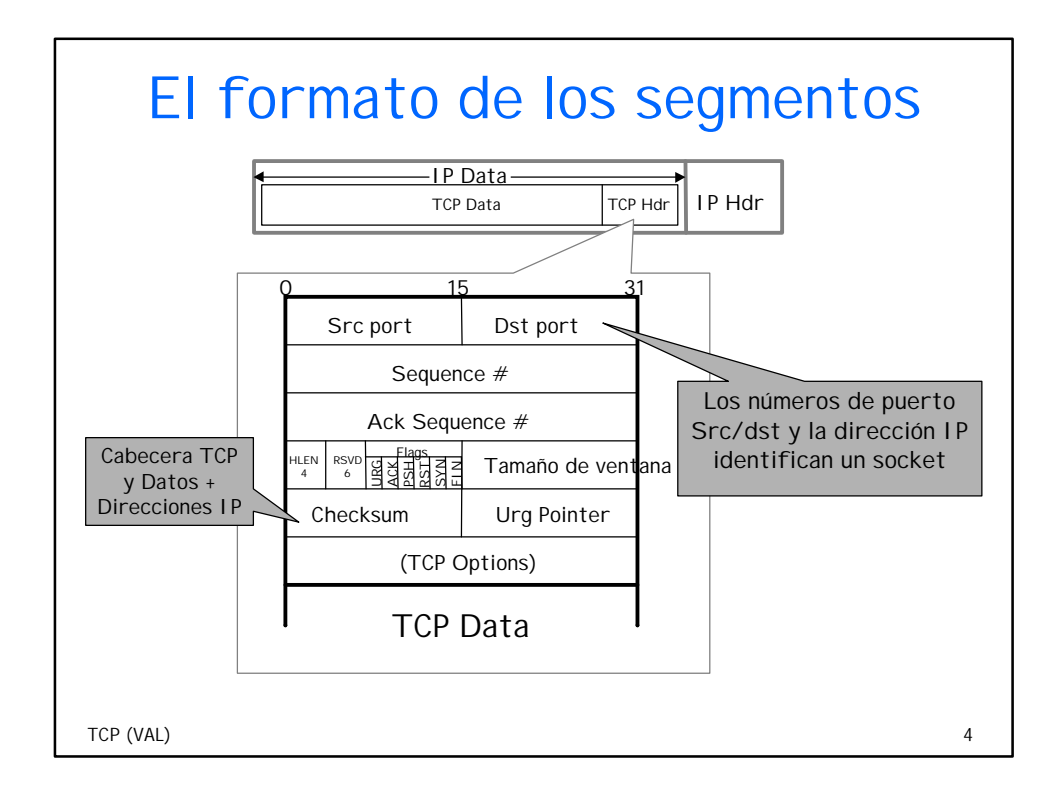

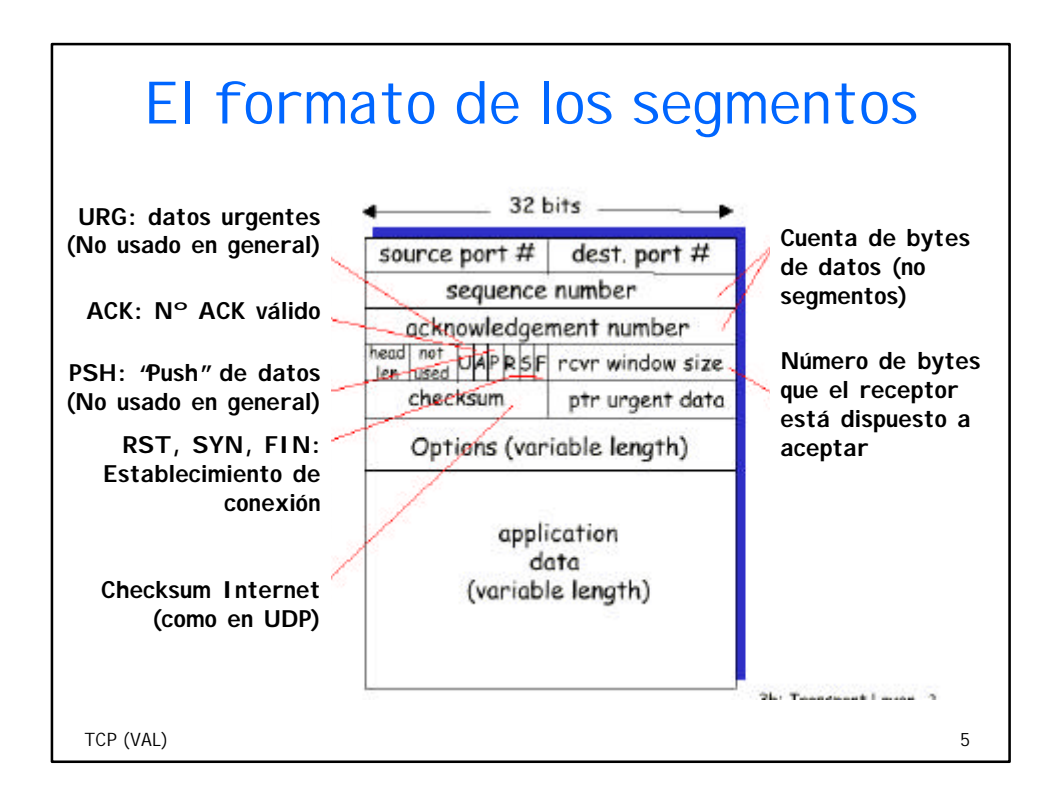

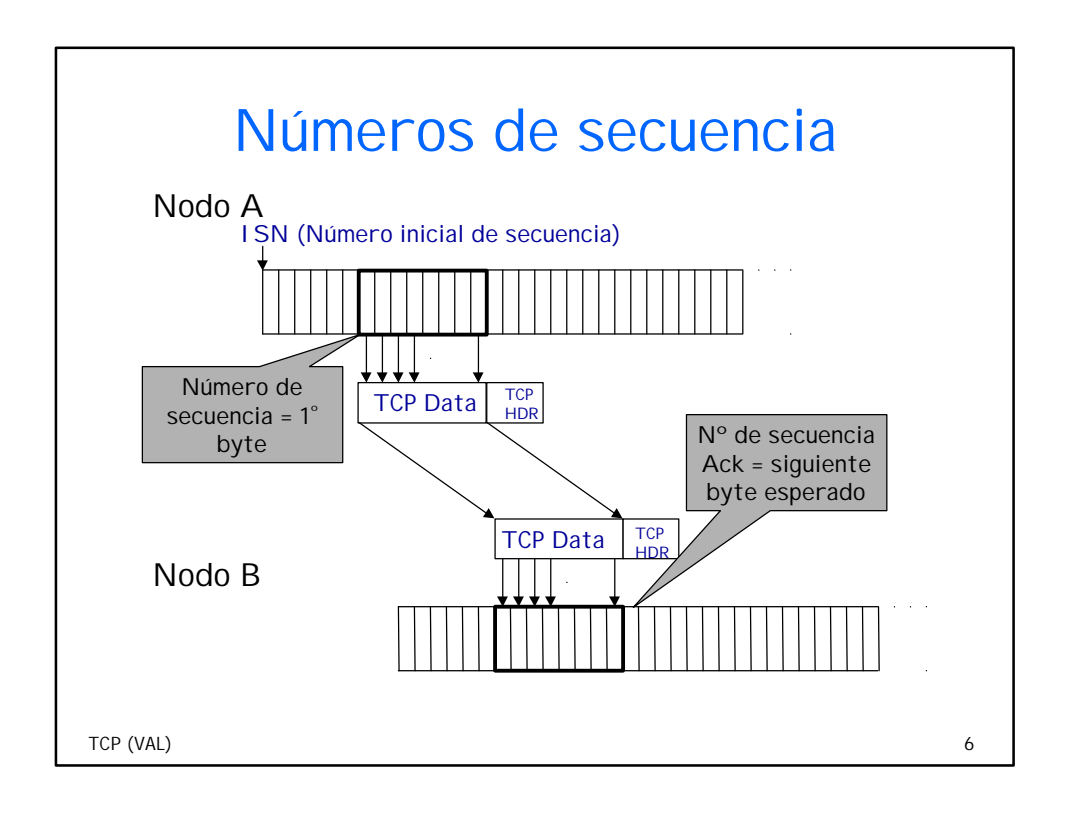

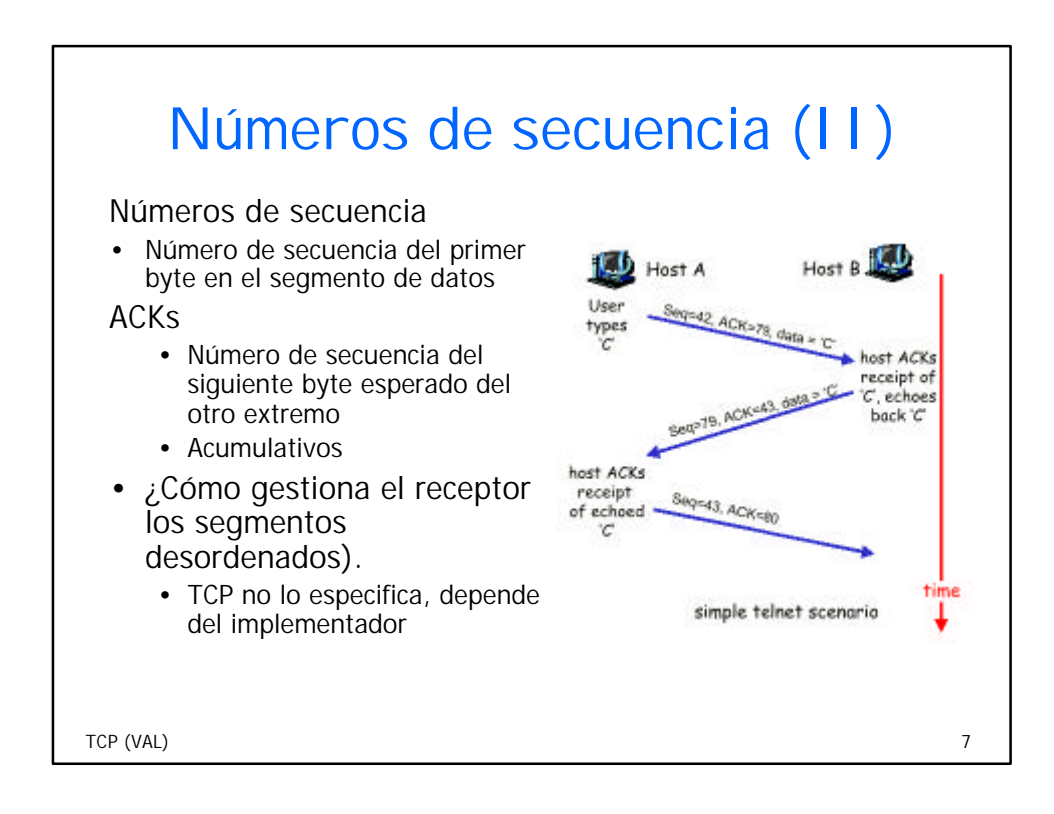

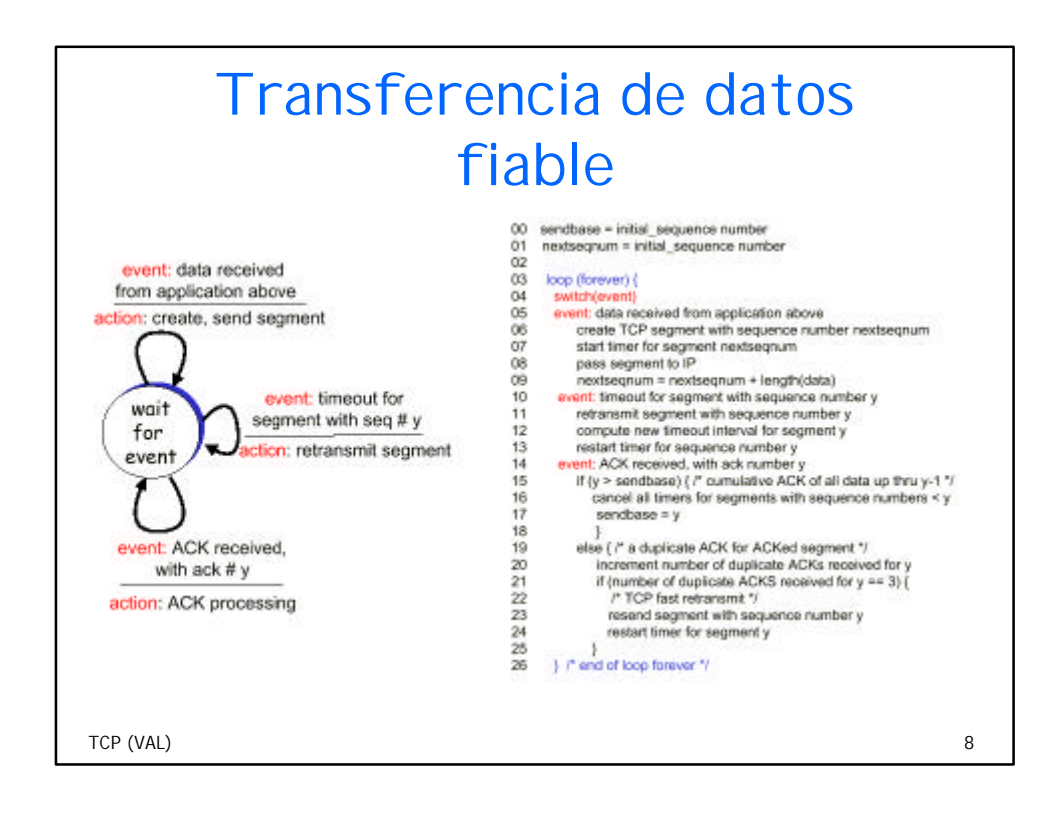

## TCP: generación de ACK [RFC 1122, RFC 2581]

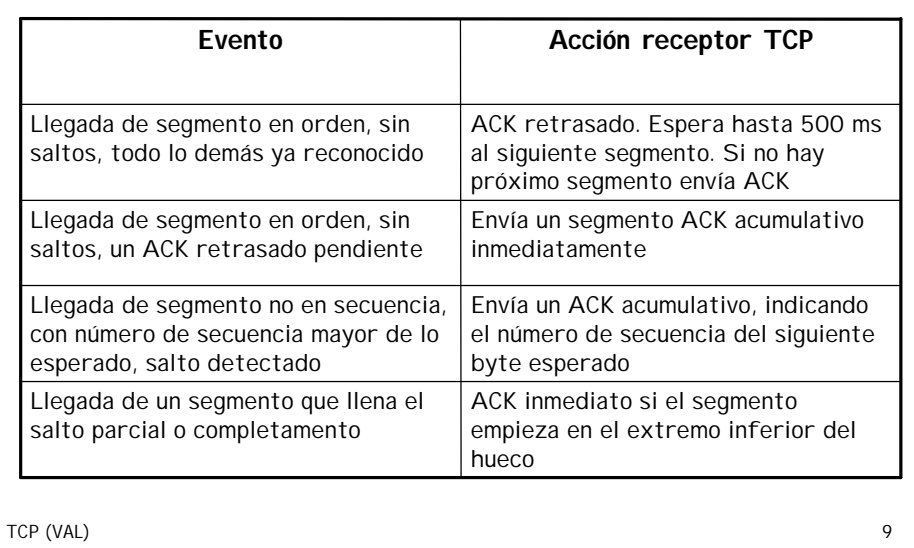

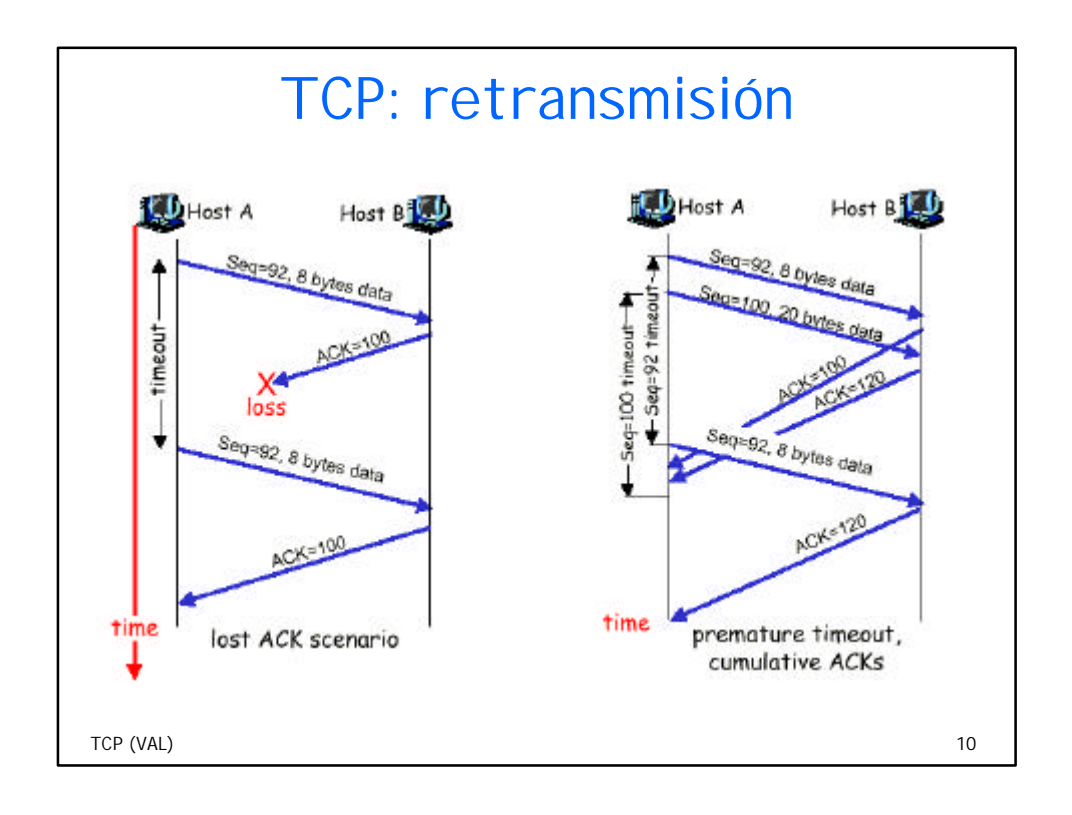

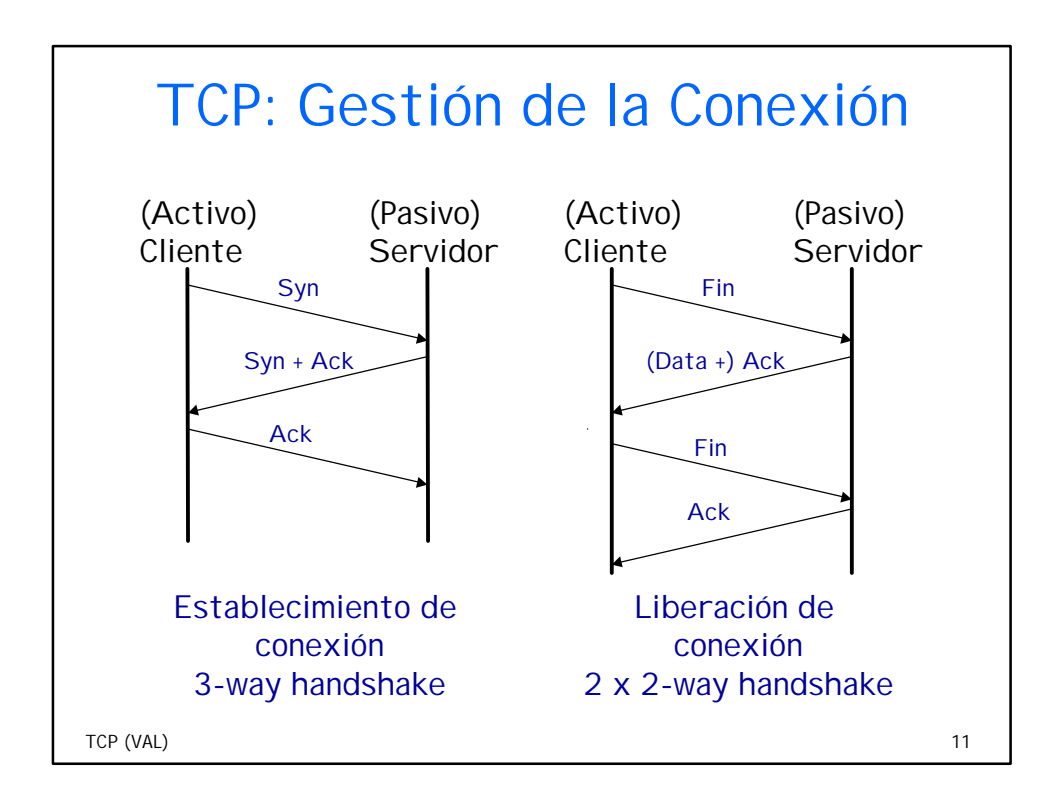

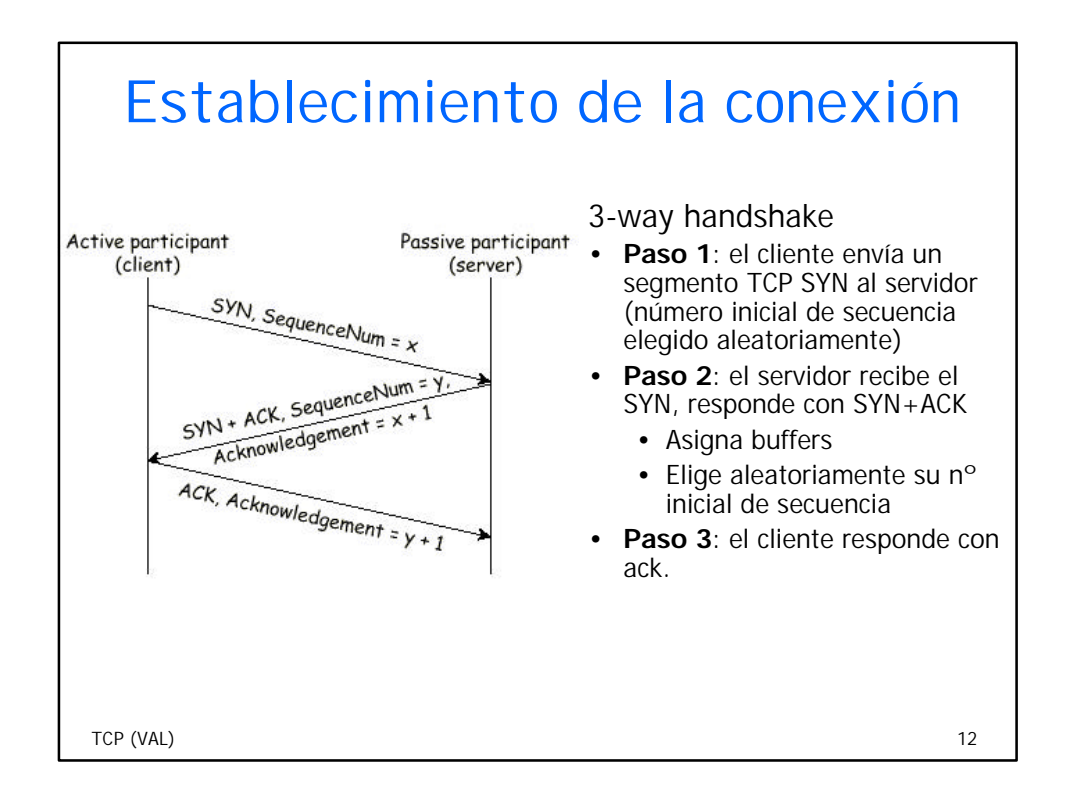

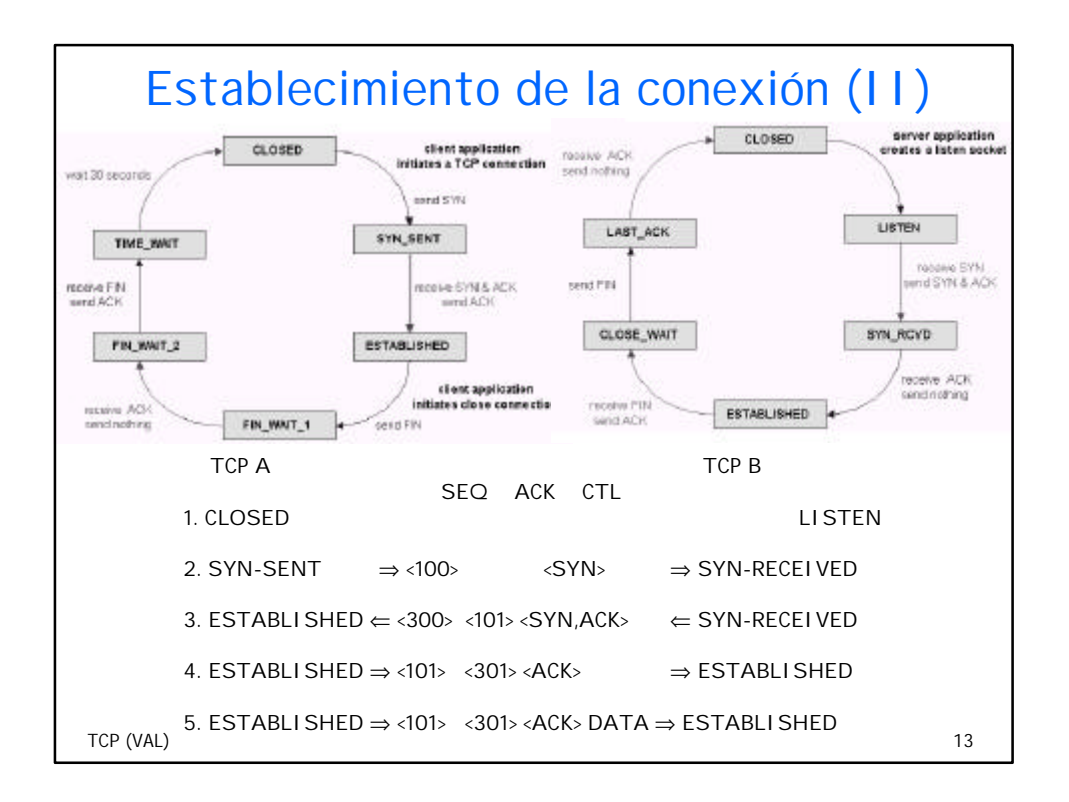

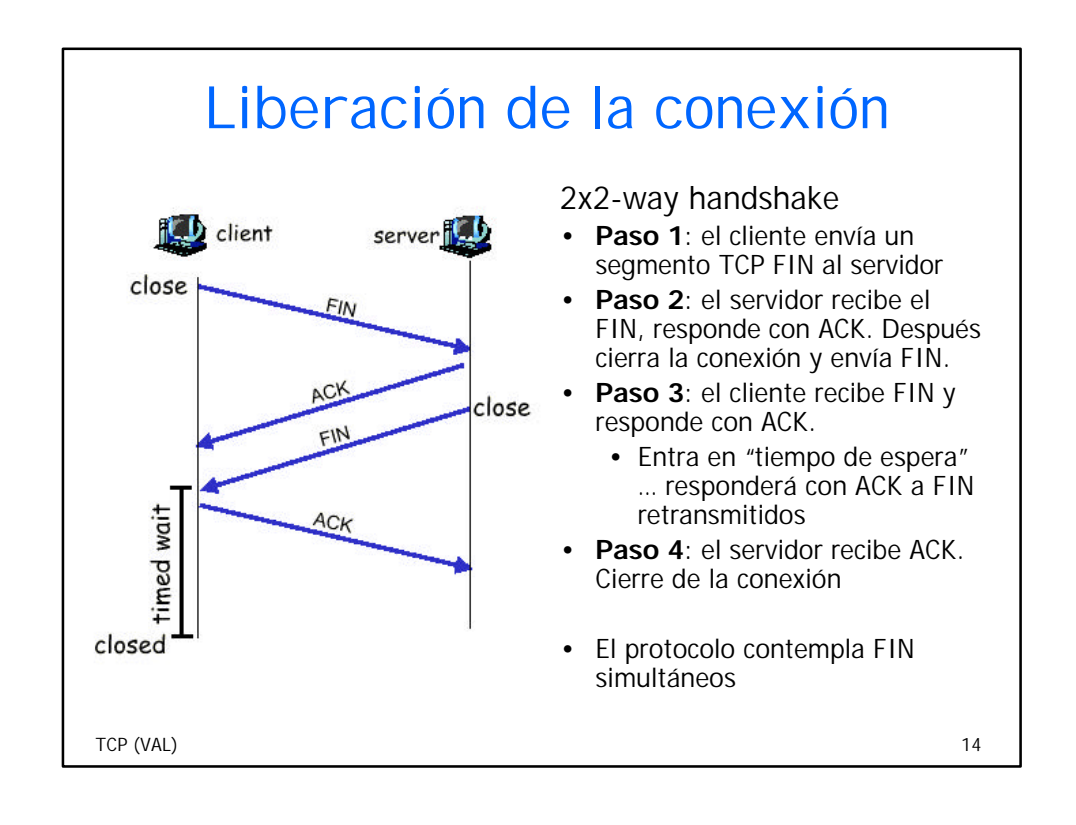

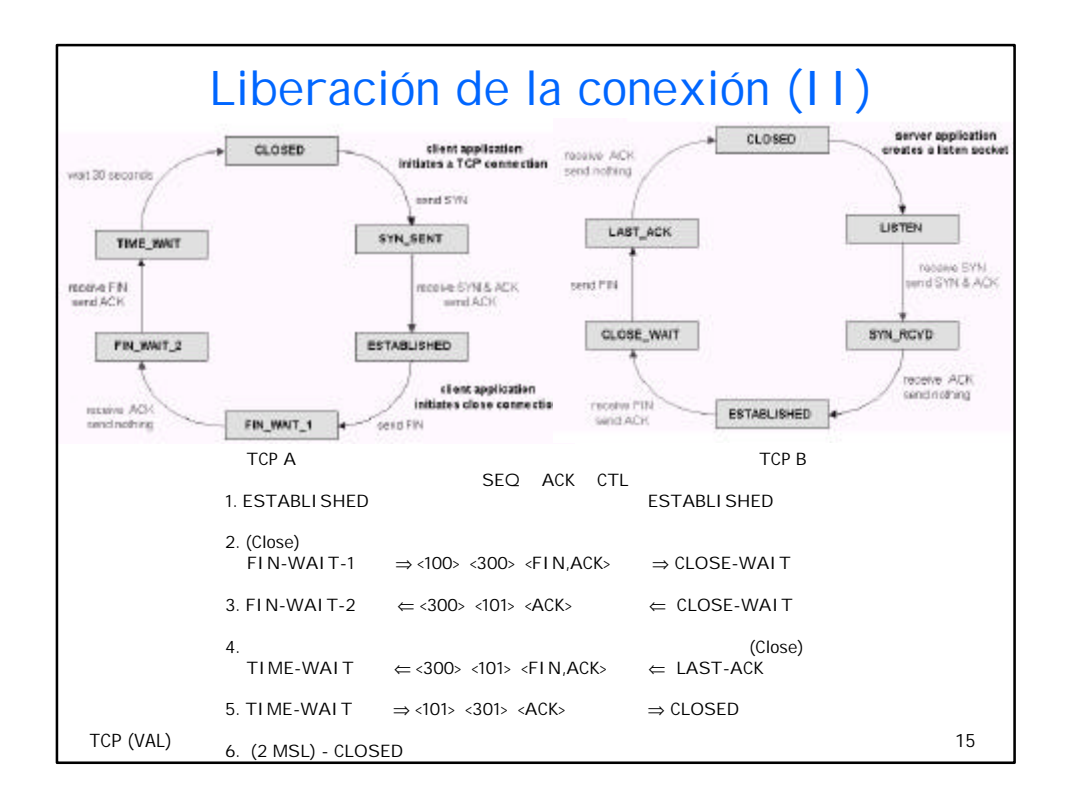

#### TCP (VAL) 16 Apertura simultánea de una conexión TCP A TCP B SEQ ACK CTL 1. CLOSED CLOSED 2. SYN-SENT  $\Rightarrow$  <100> <SYN> ... 3. SYN-RECEIVED  $\leftarrow$  <300>  $\leftarrow$  SYN>  $\leftarrow$  SYN-SENT  $4.$   $\therefore$  <100>  $\leq$ SYN>  $\Rightarrow$  SYN-RECEIVED 5. SYN-RECEIVED  $\Rightarrow$  <100> <301> <SYN, ACK> ... 6. ESTABLISHED  $\Leftarrow$  <300> <101> <SYN, ACK>  $\Leftarrow$  SYN-RECEIVED 7. ESTABLISHED  $\Rightarrow$  <101> <301> <ACK> $\Rightarrow$  ESTABLISHED

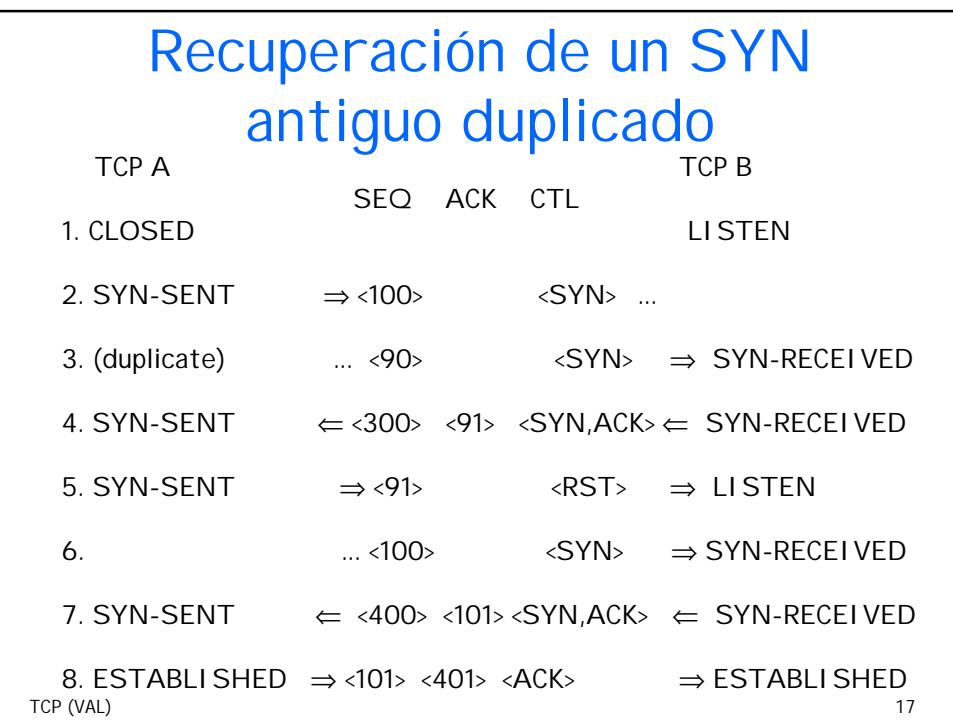

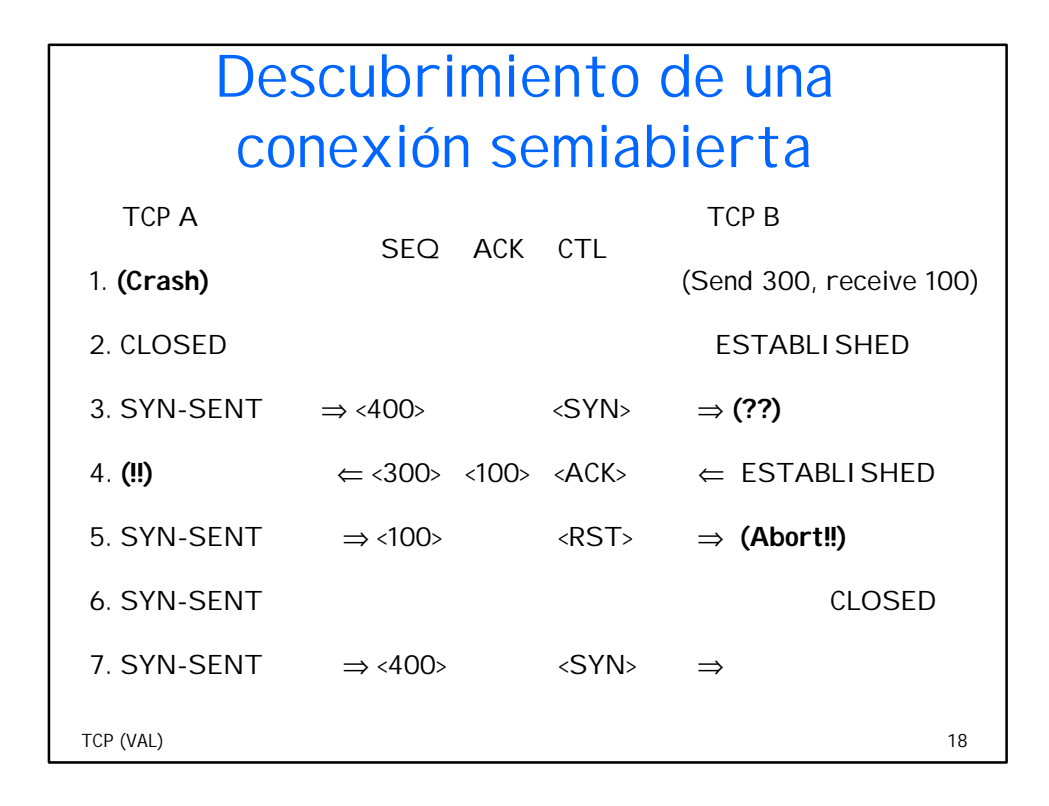

## Un SYN antiguo duplicado inicia un Reset en dos conexiones pasivas

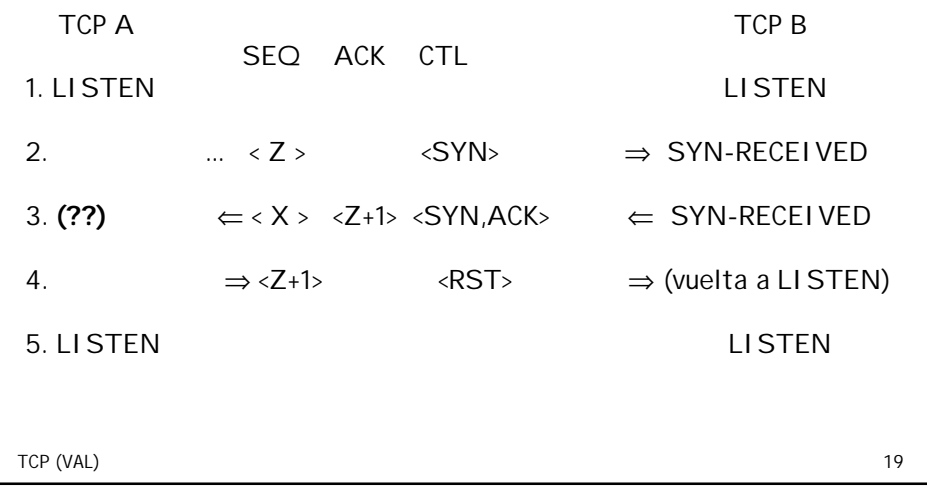

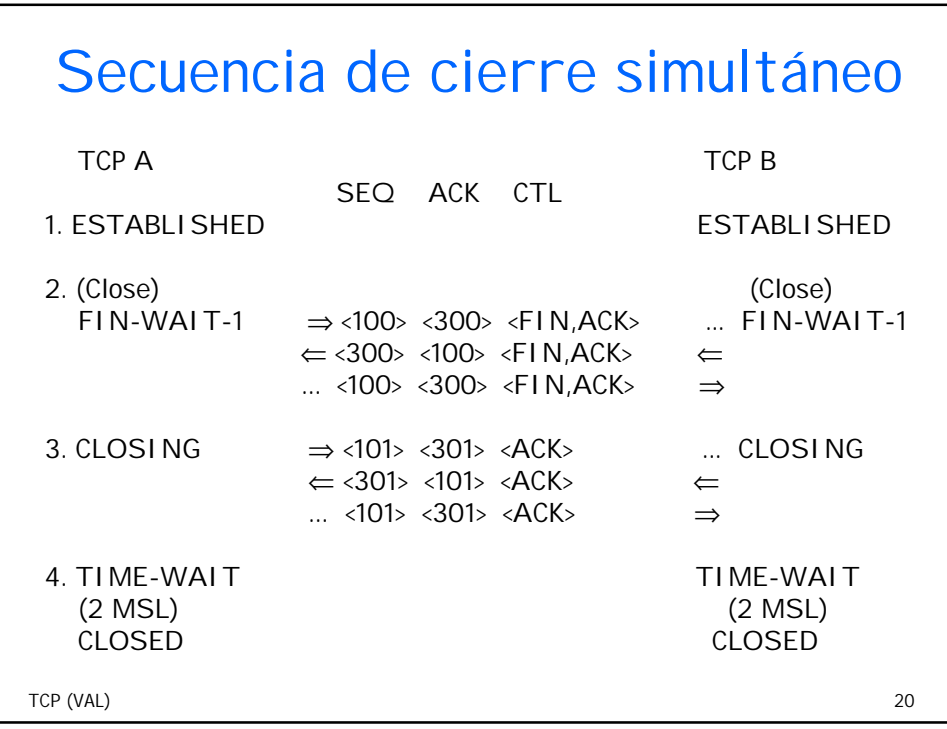

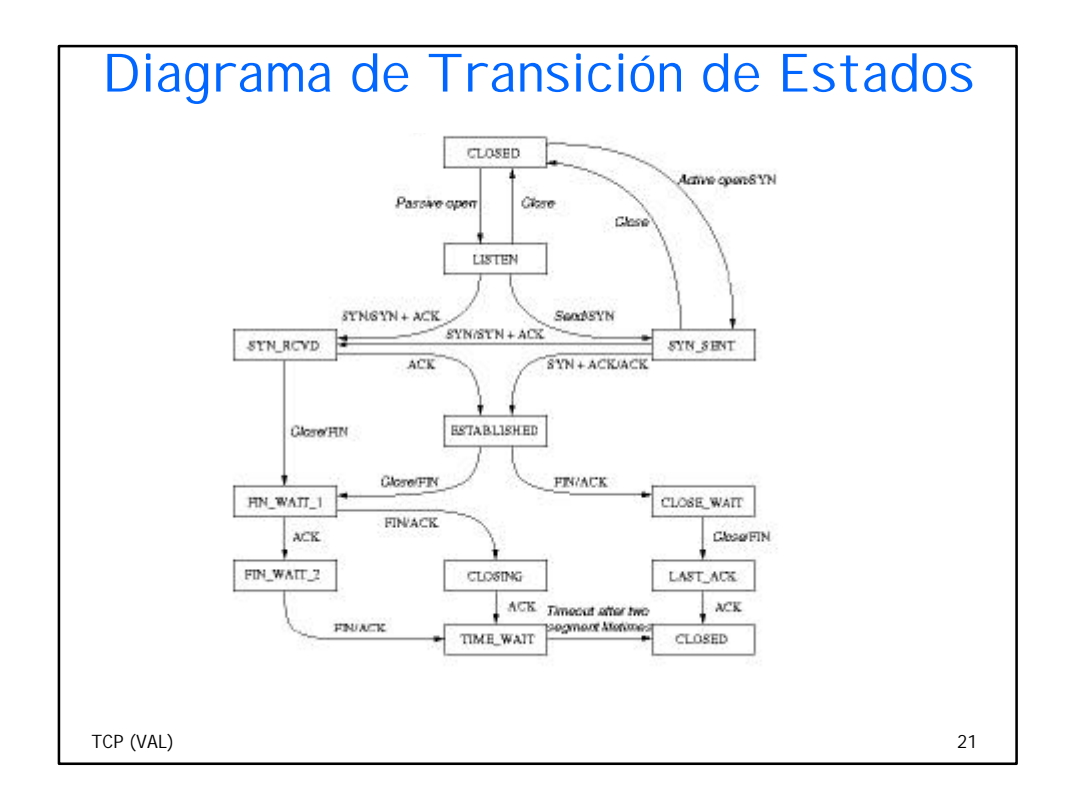

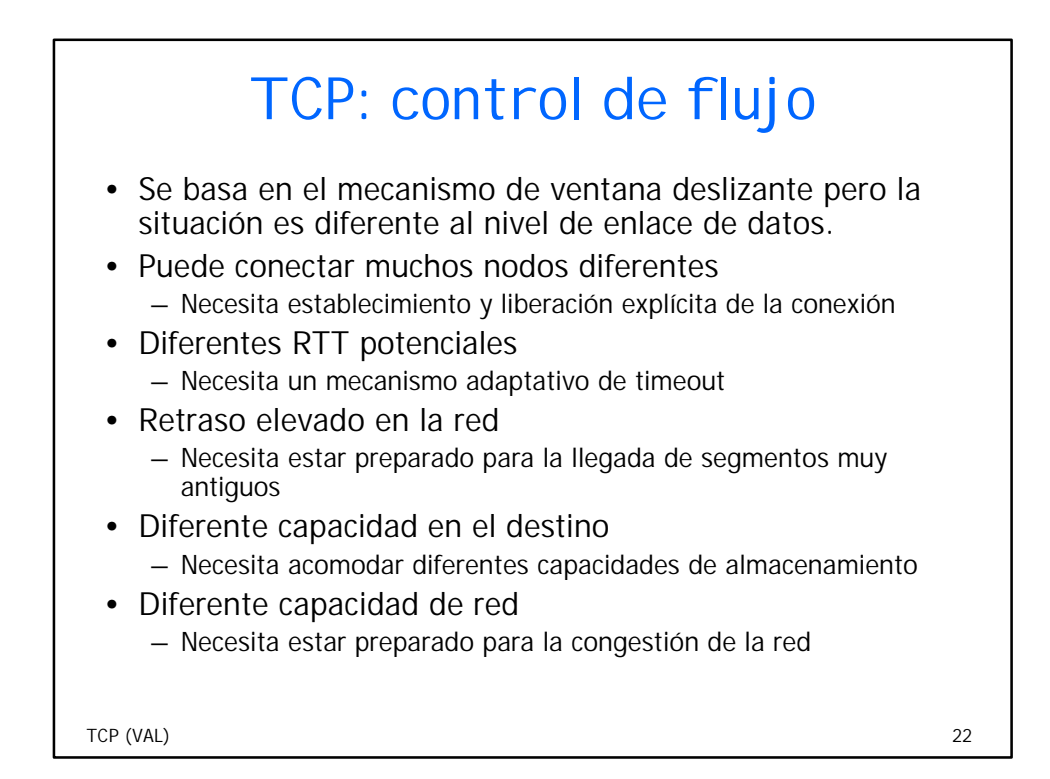

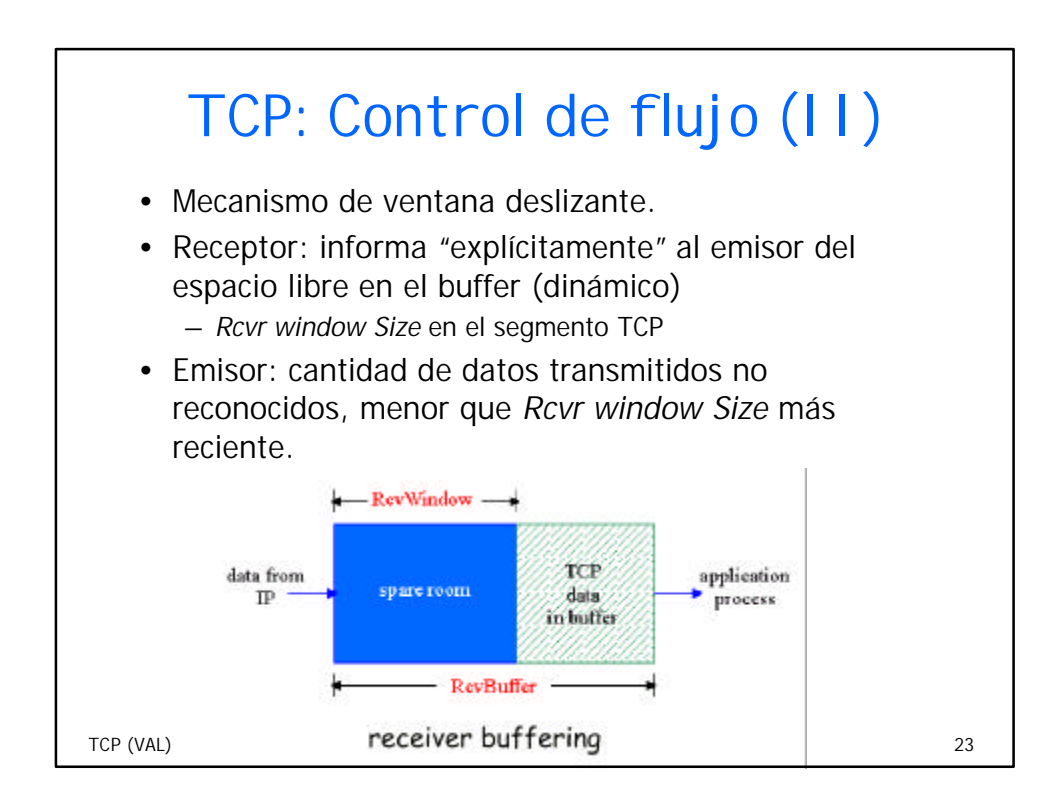

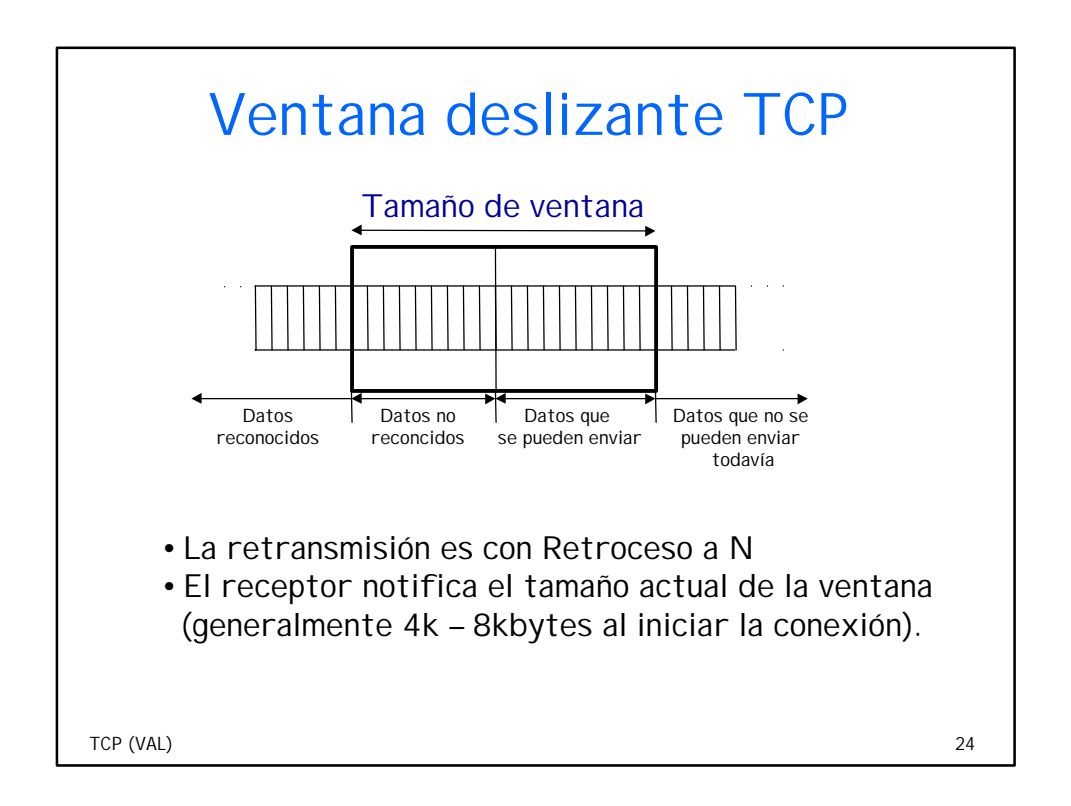

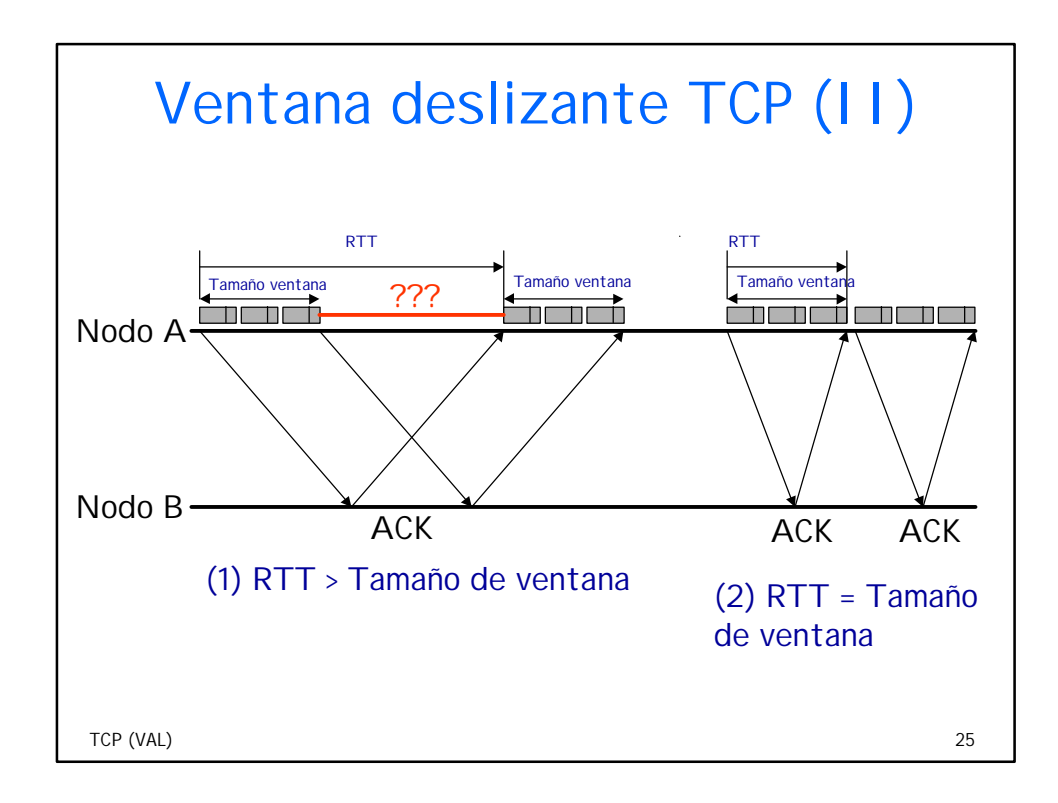

## ¿Cuándo acepta un segmento el receptor?

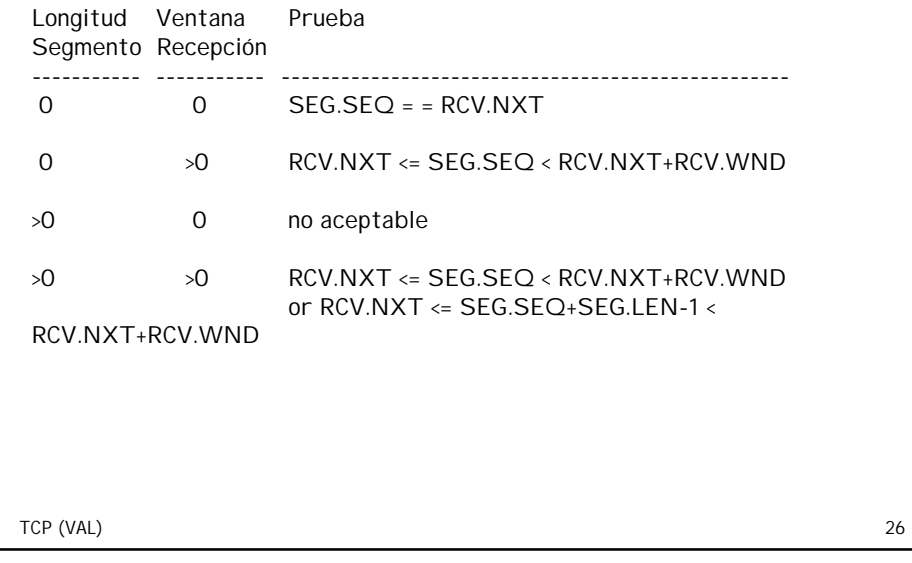

#### Cuando llegan segmentos erróneos

- Envía RST (permanece en el mismo estado)
	- Estado "closed"y llega cualquier cosa salvo RST
	- Estados "listen", "syn-sent", "syn-received" y ACKS recibidos acerca de algo no enviado
- Envía ACK "established" y otros estados sincronizados
- Utiliza seq, números ack que otro lado creerá (p.e., de los ACK entrantes o datos)

TCP (VAL) 27

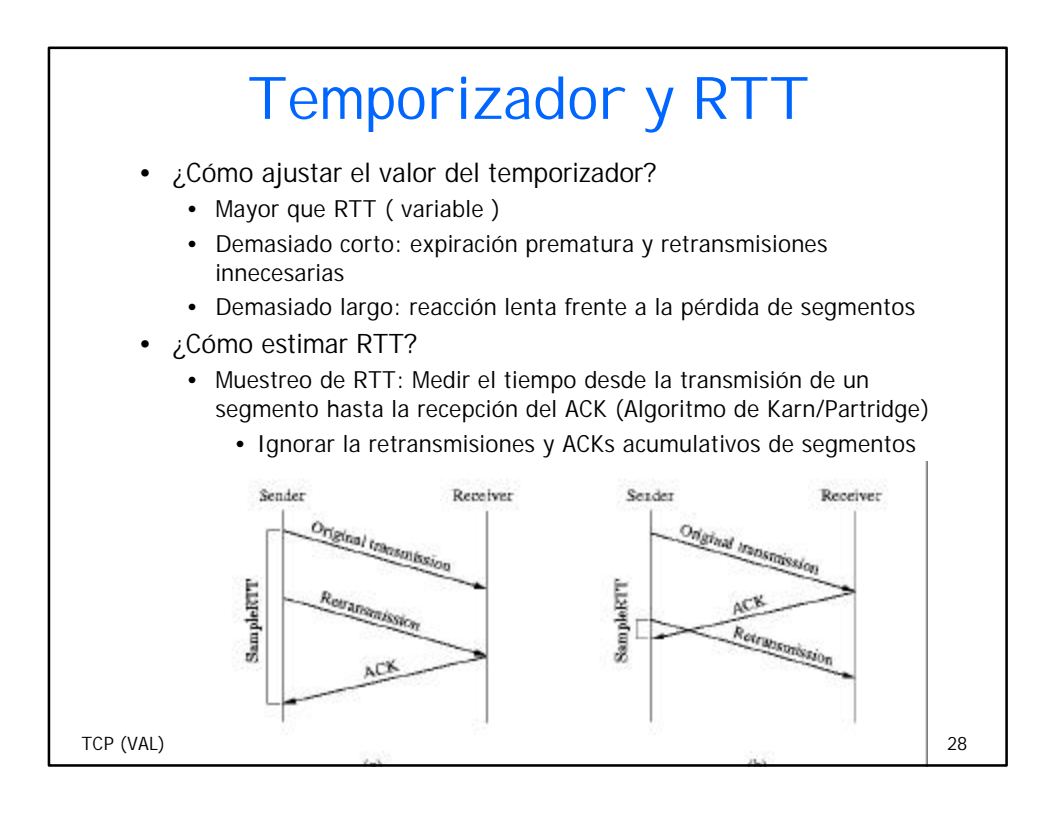

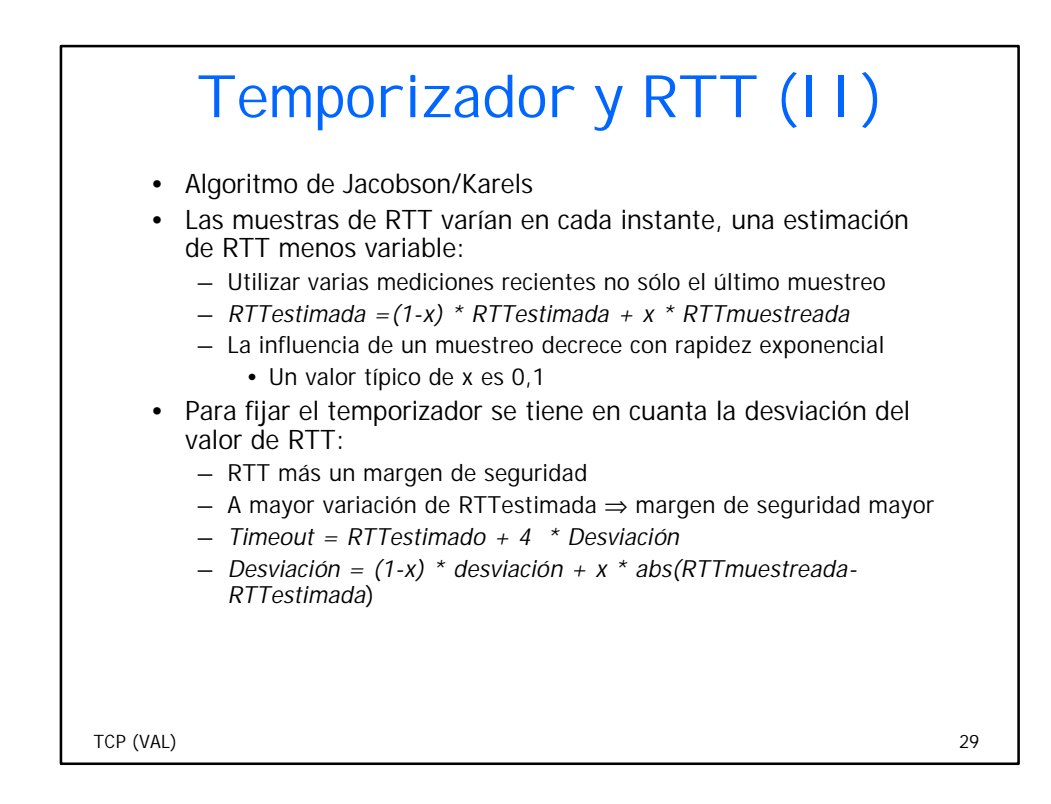

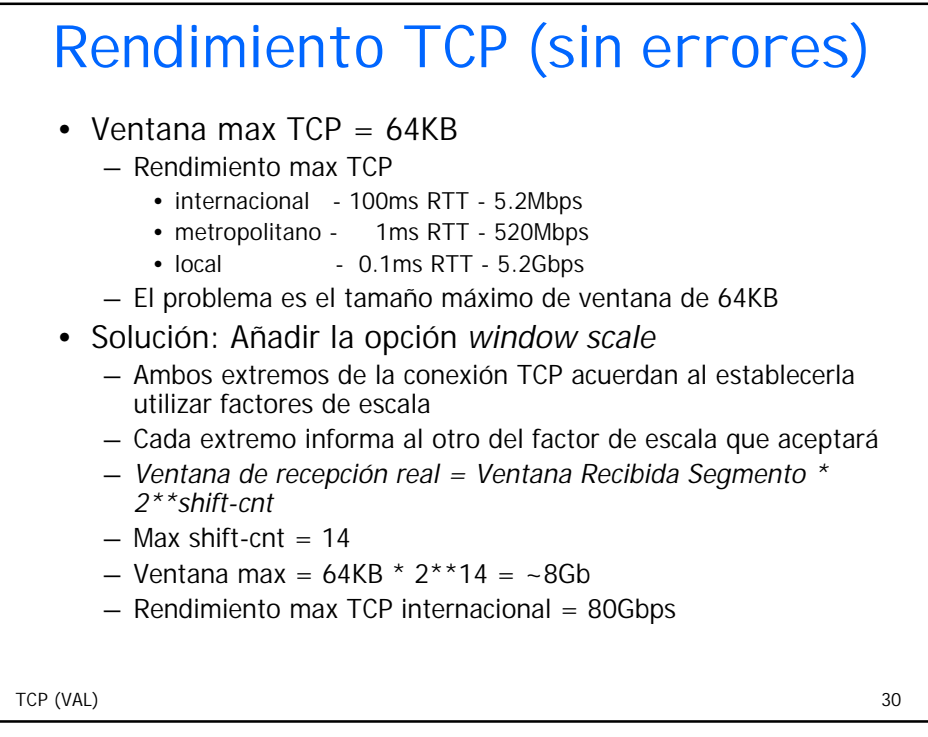

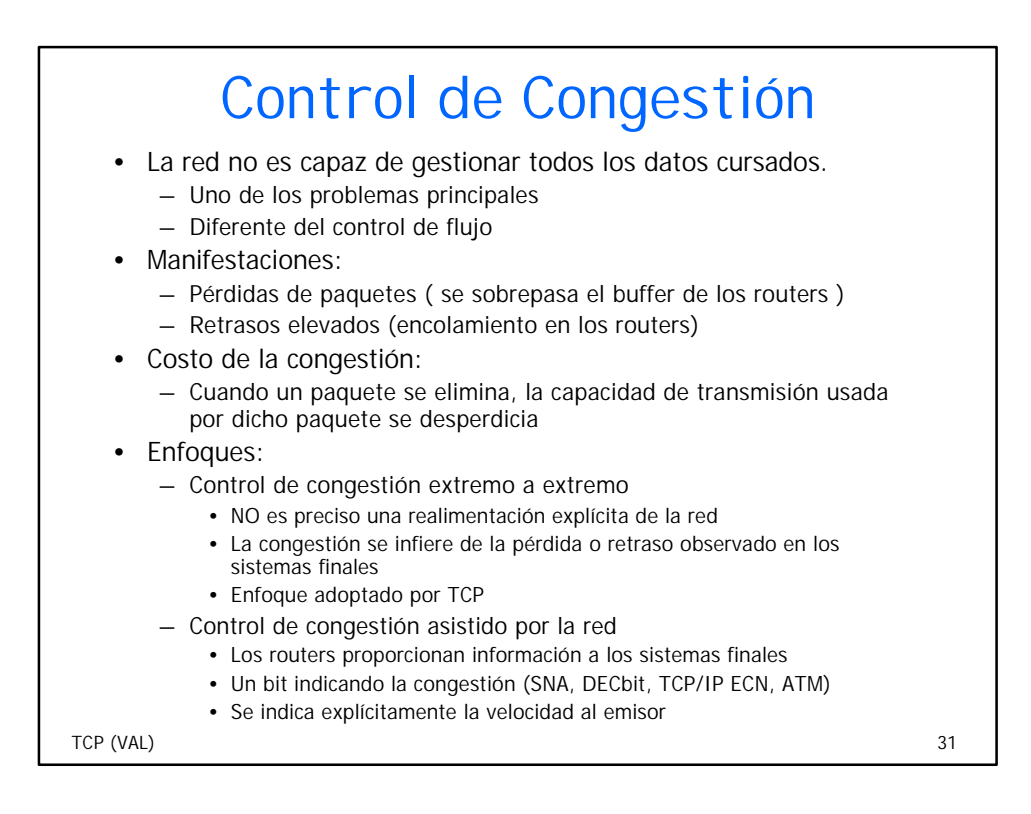

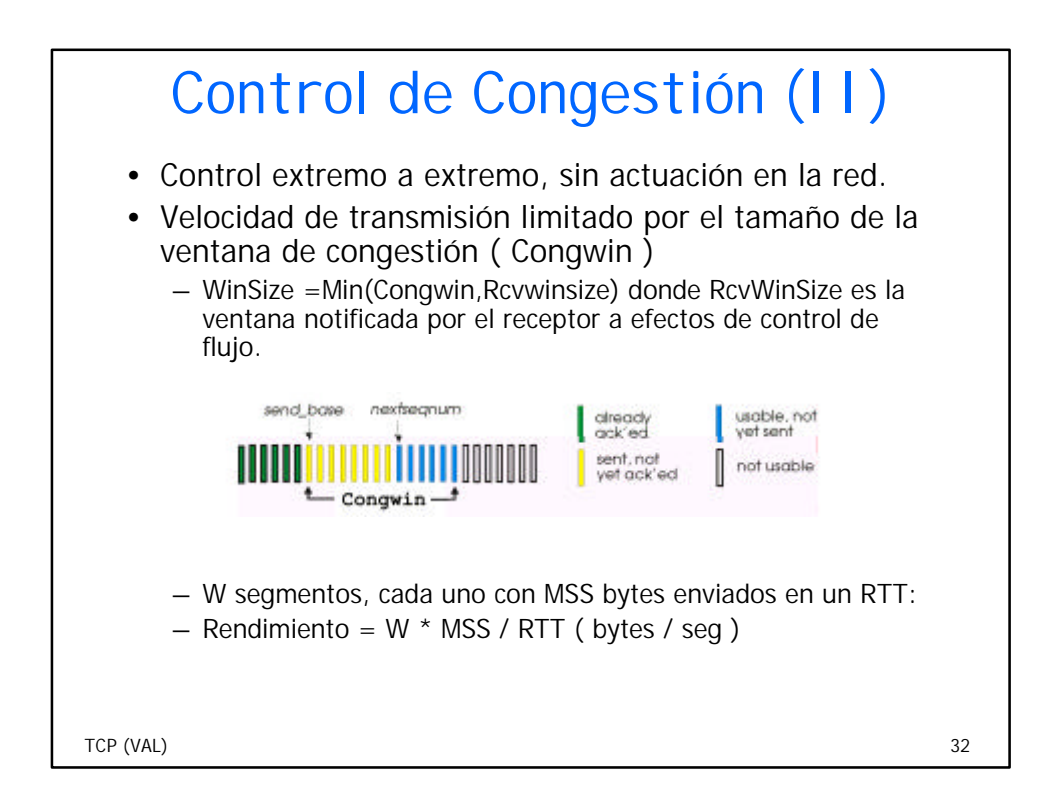

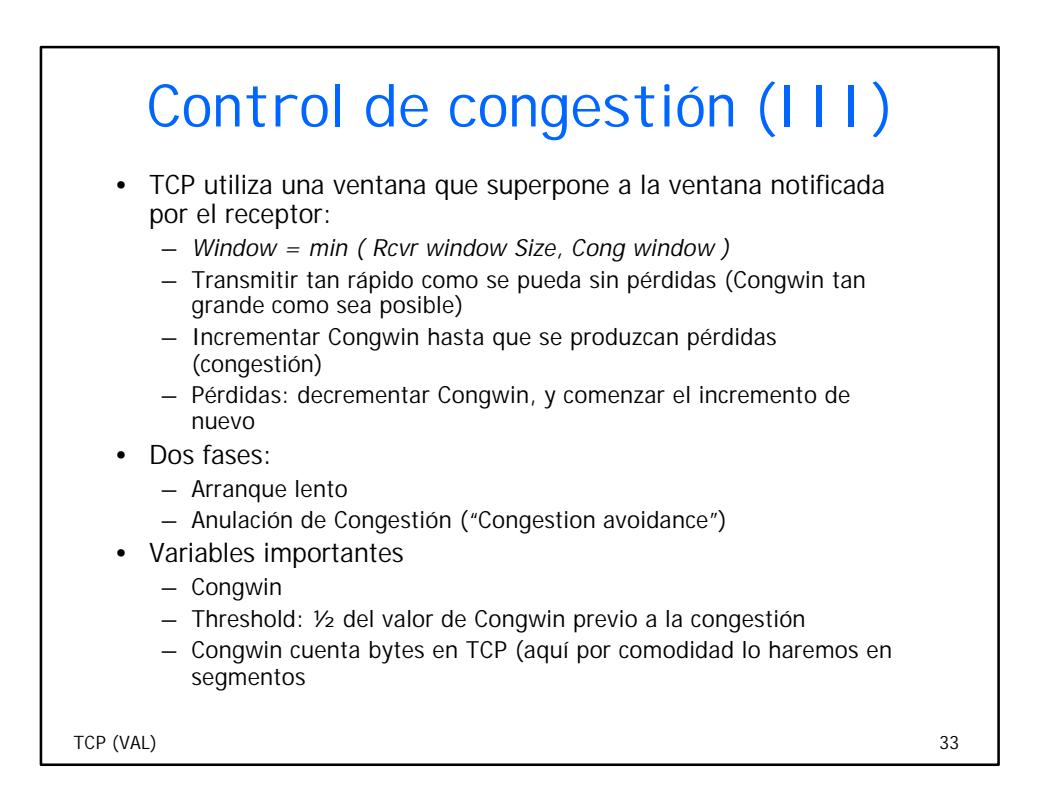

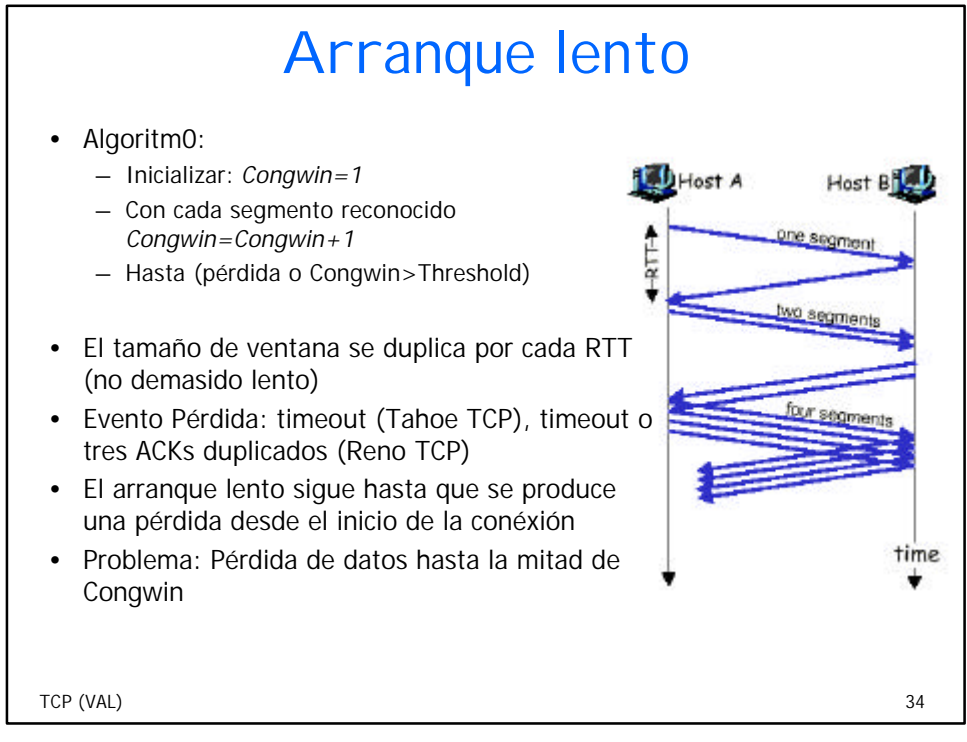

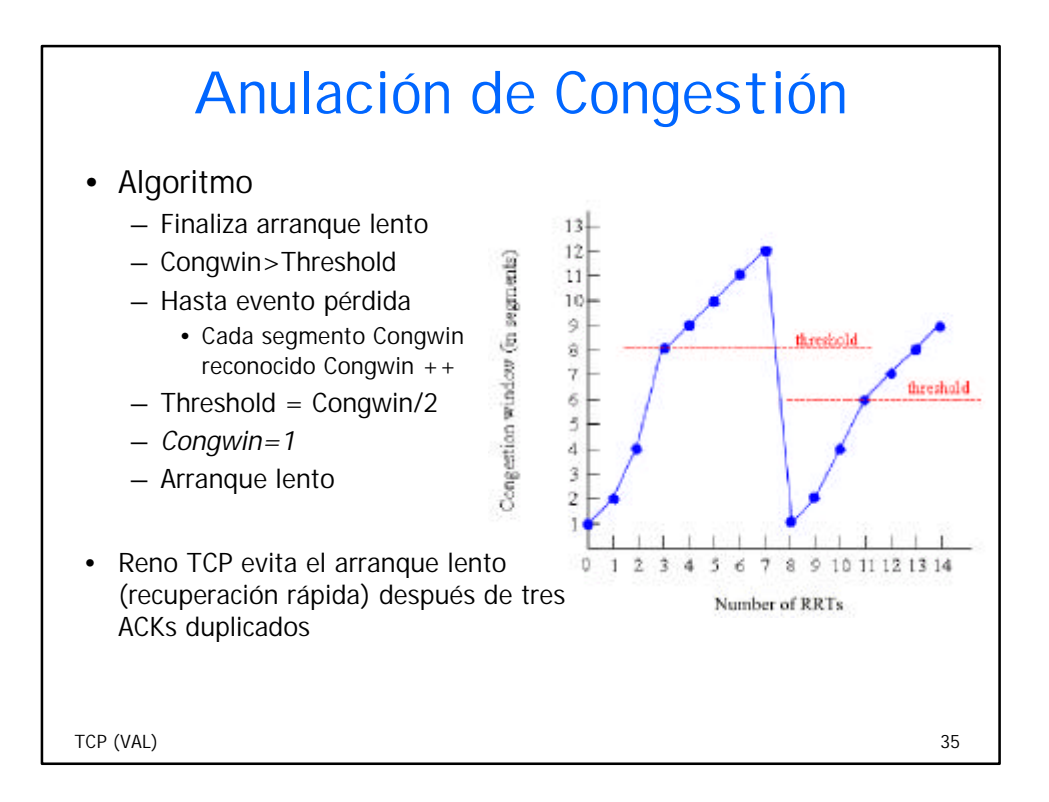

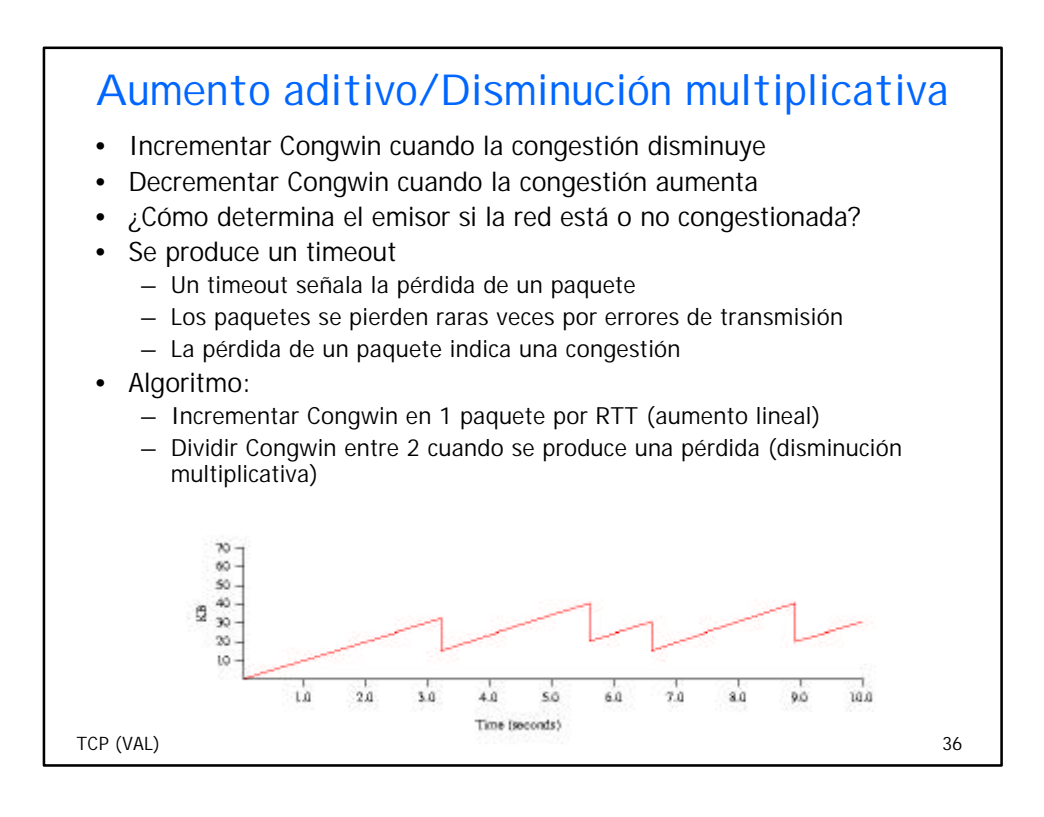

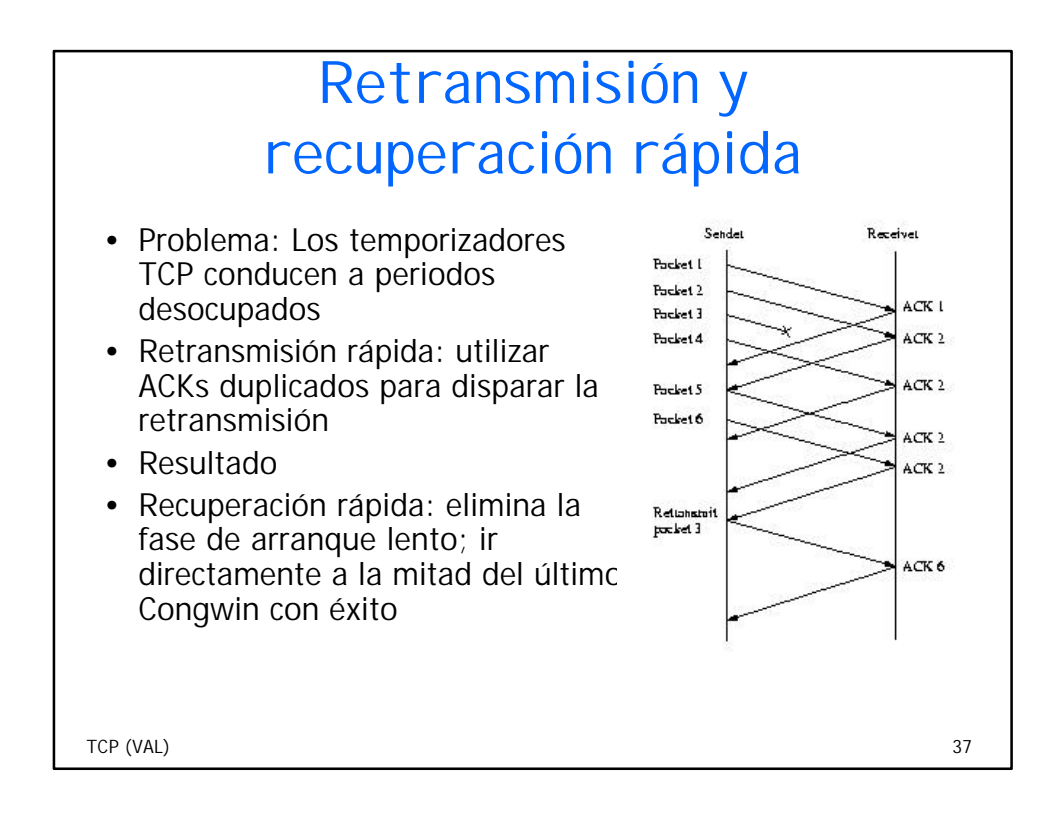